Добавил(а) Admin91<br>14.06.12 17:09 -

Нужно к объёму компьютеров прибавить объём мебели. Объёмом воздуха можно пренебречь.

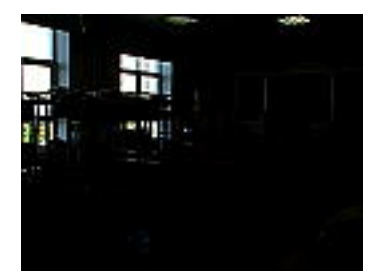